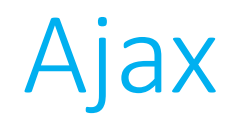

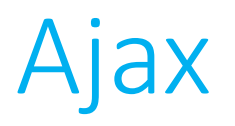

• Up until now, our interaction with JavaScript has been mostly limited to: push a button, something happens.

• We still don't have to entirely reload our page, but there is still some degree of user interaction.

- Ajax (formerly *Asynchronous JavaScript and XML*) allows us to dynamically update a webpage even more dynamically.
	- Though, for now, we won't go too crazy!

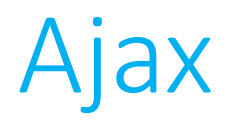

• Central to our ability to asynchronously update our pages is to make use of a special JavaScript object called an XMLHttpRequest.

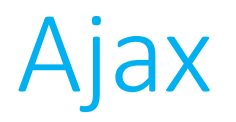

• Central to our ability to asynchronously update our pages is to make use of a special JavaScript object called an XMLHttpRequest.

## var xhttp = new XMLHttpRequest();

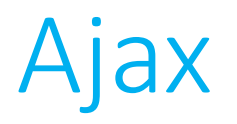

- Central to our ability to asynchronously update our pages is to make use of a special JavaScript object called an XMLHttpRequest.
- After obtaining your new object, you need to define its onreadystatechange behavior.
	- This is a function (typically an anonymous function) that will be called when the asynchronous HTTP request has completed, and thus typically defines what is expected to change on your site.

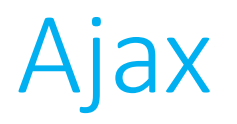

- Central to our ability to asynchronously update our pages is to make use of a special JavaScript object called an XMLHttpRequest.
- After obtaining your new object, you need to define its onreadystatechange behavior.
	- This is a function (typically an anonymous function) that will be called when the asynchronous HTTP request has completed, and thus typically defines what is expected to change on your site.

## Ajax

- XMLHttpRequests have two additional properties that are used to detect when the page finishes loading.
	- The readyState property will change from from 0 (request not yet initialized) to 1, 2, 3, and finally 4 (request finished, response ready).
	- The status property will (hopefully!) be 200 (OK).
- Then just make your asynchronous request using the open () method to define the request and the send() method to actually send it.

## Ajax

- XMLHttpRequests have two additional properties that are used to detect when the page finishes loading.
	- The readyState property will change from from 0 (request not yet initialized) to 1, 2, 3, and finally 4 (request finished, response ready).
	- The status property will (hopefully!) be 200 (OK).
- Then just make your asynchronous request using the open () method to define the request and the send() method to actually send it.
	- There is a slightly different way to do this syntactically with jQuery!

```
Ajax
```

```
function ajax_request(argument)
{
   var aj = new XMLHttpRequest();
   aj.onreadystatechange = function() \{if (aj.readyState == 4 & 200)// do something to the page
    };
   aj.open("GET", /* url */, true);
   aj.send();
}
```

```
Ajax
```

```
function ajax_request(argument)
{
   var aj = new XMLHttpRequest();
   aj.onreadystatechange = function() \{if (aj.readyState == 4 & 200)// do something to the page
    };
   aj.open("GET", /* url */, true);
   aj.send();
}
```

```
Ajax
```
}

```
function ajax_request(argument)
{
   var aj = new XMLHttpRequest();
   aj.onreadystatechange = function() {
       if (aj.readyState == 4 & 200)// do something to the page
    };
   aj.open("GET", /* url */, true);
   aj.send();
```

```
Ajax
```

```
function ajax_request(argument)
{
   var aj = new XMLHttpRequest();
   aj.onreadystatechange = function() {
       if (aj.readyState == 4 & 200)// do something to the page
   };
   aj.open("GET", /* url */, true);
   aj.send();
```

```
}<br>]
```

```
Ajax
```

```
function ajax_request(argument)
{
    var aj = new XMLHttpRequest();
    aj.onreadystatechange = function() \{if (aj.readyState == 4 & 8 & aj.status == 200)// do something to the page
    };
    aj.open("GET", /* url */, true);
    aj.send();
<u>}</u>
```

```
Ajax
```

```
function ajax_request(argument)
{
   var aj = new XMLHttpRequest();
   aj.onreadystatechange = function() \{if (aj.readyState == 4 & 200)// do something to the page
    };
   aj.open("GET", /* url */, true);
   aj.send();
```

```
}
```

```
Ajax
```
}

```
function ajax_request(argument)
{
   var aj = new XMLHttpRequest();
   aj.onreadystatechange = function() \{if (aj.readyState == 4 & 200)// do something to the page
    };
   aj.open("GET", /* url */, true);
   aj.send();
```
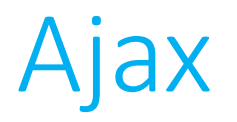

• More commonly, you'll see Ajax requests written using jQuery instead of "raw" JavaScript.

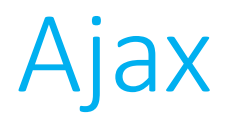

• More commonly, you'll see Ajax requests written using jQuery instead of "raw" JavaScript.

## **http://api.jquery.com/jquery.ajax/**